## Package 'wiesbaden'

January 3, 2022

<span id="page-0-0"></span>Title Access Databases from the Federal Statistical Office of Germany

Version 1.2.5

Date 2022-01-03

Author Moritz Marbach <moritz.marbach@tamu.edu> [aut, cre]

Maintainer Moritz Marbach <moritz.marbach@tamu.edu>

Description Retrieve and import data from different databases of the Federal Statistical Office of Germany (DESTATIS) using their SOAP XML web service <<https://www-genesis.destatis.de/>>.

**Depends**  $R$  ( $>= 3.3.1$ )

License GPL-3

URL <https://github.com/sumtxt/wiesbaden/>

BugReports <https://github.com/sumtxt/wiesbaden/issues>

Encoding UTF-8

**Imports** http:// $= 1.2.1$ . xml2 ( $> = 1.0.0$ ), stringr ( $> = 1.1.0$ ), stringi  $(>= 1.4.0)$ , readr  $(>= 1.0.0)$ , jsonlite  $(>= 1.6.0)$ , keyring  $(>= 1.4.0)$ 1.1.0)

RoxygenNote 7.1.2

Suggests knitr, rmarkdown, tidyverse

VignetteBuilder knitr

NeedsCompilation no

Repository CRAN

Date/Publication 2022-01-03 13:40:02 UTC

## R topics documented:

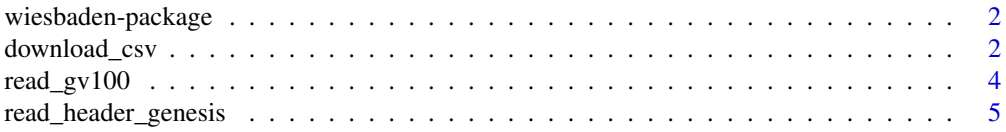

#### <span id="page-1-0"></span>2 download\_csv

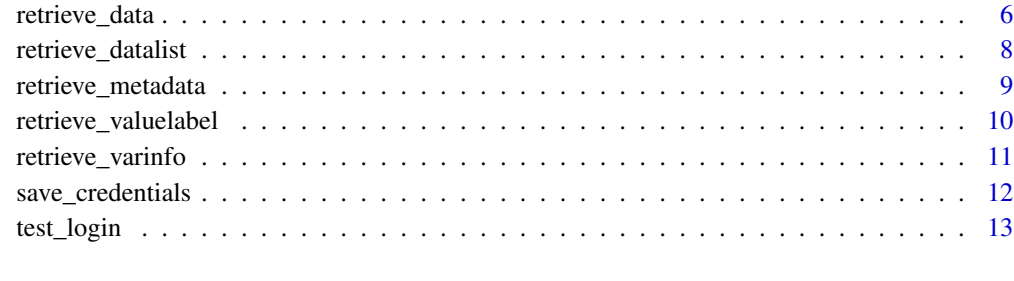

#### **Index** 2008 **[14](#page-13-0)**

wiesbaden-package *Client to access the data from the Federal Statistical Office, Germany*

## <span id="page-1-1"></span>Description

Data retrieval client for Federal Statistical Office of Germany

#### Details

To authenticate, supply a vector with your user name, password, and database shortcut ("regio", "de", "nrw", "bm") as an argument for the genesis parameter whenever you call a retrieve\_\* function: c(user="your-username",password="your-password",db="database-shortname")

Alternatively, store the credentials on your computer using the [save\\_credentials](#page-11-1) function. This function relies on the [keyring](#page-0-0) package.

Available databases are regionalstatistik.de (shortname: "regio"), landesdatenbank.nrw.de ("nrw"), www-genesis.destatis.de ("de") and bildungsmonitoring.de ("bm"), genesis.sachsen-anhalt.de ("st") and statistikdaten.bayern.de ("by").

#### Author(s)

Moritz Marbach <moritz.marbach@tamu.edu>

download\_csv *Download the csv-file of a table*

## Description

download\_csv() downloads the csv for a table

## <span id="page-2-0"></span>download\_csv 3

## Usage

```
download_csv(
  tablename,
  startyear = ",
  endyear = ",
  ...,
  genesis_db = "de",
  save = TRUE\mathcal{L}
```
## Arguments

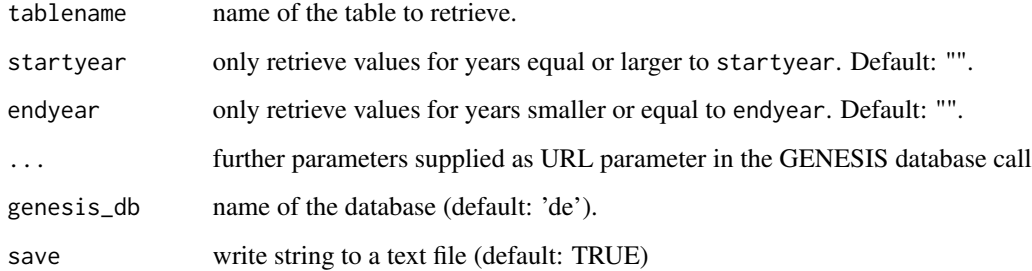

## Details

Downloads the csv file either to the working directory getwd() or outputs it as a string. This is an alternative approach to the retrieve\_\*() functions. This is designed for [https://www-genesis.](https://www-genesis.destatis.de/genesis/online) [destatis.de/genesis/online](https://www-genesis.destatis.de/genesis/online) as it does not require a login. It might not work as expected for the other databases.

## See Also

[read\\_header\\_genesis](#page-4-1).

## Examples

## Not run:

```
download_csv("12411-0004.csv")
```
## End(Not run)

<span id="page-3-0"></span>

#### Description

The GV100 format is used by DESTATIS to publish the German municipality register

#### Usage

```
read_gv100(file, stzrt, version = NULL, encoding = "iso-8859-1", ...)
```
## Arguments

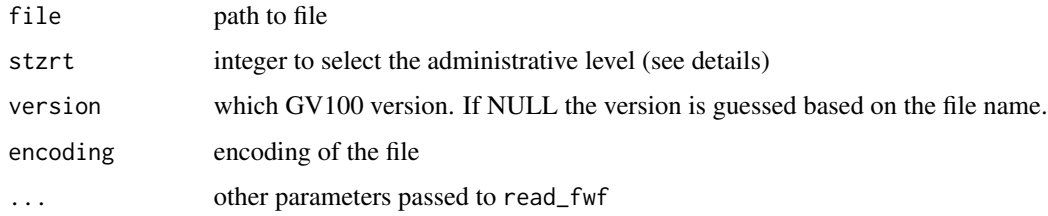

#### Details

The Gemeindeverzeichnis (municipality register) is published in a fixed width file refered to as "GV1000 ASCII Format" by DESTATIS. The register features the list of municipality and higher order administrative units. The function is a wrapper around [readr::read\_fwf()].

There are two types of files: One feature the administrative information (version="AD") and one with non-administrative (version="NAD"). If version=NULL, read\_gv100() guess the type based on the file name.

To select a particular administrative unit use the stzrt argument (Satzart). For the AD version, the following choices are possible:

10 - Länder (states) 20 - Regierungsbezirke 30 - Regionsdaten (only Baden-Württemberg) 40 - Kreise (counties) 50 - Gemeindeverbandsdaten 60 - Gemeinden (municipalities)

For the NAD version only:

41 - Kreise (counties) 61 - Gemeinden (municipalities)

#### Value

a data.frame.

#### See Also

[https://www.destatis.de/DE/Themen/Laender-Regionen/Regionales/Gemeindeverzeichni](https://www.destatis.de/DE/Themen/Laender-Regionen/Regionales/Gemeindeverzeichnis/_inhalt.html)s/ [\\_inhalt.html](https://www.destatis.de/DE/Themen/Laender-Regionen/Regionales/Gemeindeverzeichnis/_inhalt.html) [readr::read\_fwf()]

## <span id="page-4-0"></span>read\_header\_genesis 5

## Examples

## Not run:

d <- read\_gv100("GV100NAD31122016.asc", stzrt=60)

## End(Not run)

<span id="page-4-1"></span>read\_header\_genesis *Read Header of a GENESIS csv*

#### Description

read\_header\_genesis reads the header of a GENESIS csv.

#### Usage

```
read_header_genesis(
  ...,
  start,
 lines = 2,
  readr_locale = locale(encoding = "windows-1252"),
  replacer = NULL,
  clean_letters = TRUE
\mathcal{L}
```
## Arguments

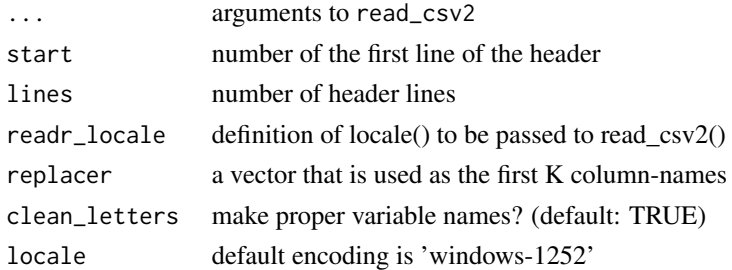

## Details

To generate valid column names, the function replaces all special characters (e.g. German öüä) with ASCII letters and removes whitespaces. Multi-line headers are joined but separated with a '\_'.

## Value

a vector of column names.

#### See Also

[read\\_csv2](#page-0-0)

#### Examples

## Not run: library(readr) download\_csv(tablename="12411-0004") d <- read\_header\_genesis('12411-0004.csv', start=6, replacer=c("STAG")) data <- read\_csv2('12411-0004.csv', skip=6, n\_max=30-6+1, na="-", locale=locale(encoding="windows-1252") ) colnames(data) <- d ## End(Not run)

<span id="page-5-1"></span>retrieve\_data *Retrieves Data from GENESIS Databases*

#### Description

retrieve\_data retrieves a single data table.

## Usage

```
retrieve_data(
  tablename,
  startyear = ",
  endyear = ",
  regionalmerkmal = "",
  regionalschluessel = "",
  sachmerkmal = "",
  sachschluessel = "",
  sachmerkmal2 = "",
  sachschluessel2 = \overline{''''},
  sachmerkmal3 = ",
  sachschluessel3 = "",
  genesis = NULL,
  language = "de",
  ...
\mathcal{L}
```
<span id="page-5-0"></span>

#### <span id="page-6-0"></span>retrieve\_data 7

#### **Arguments**

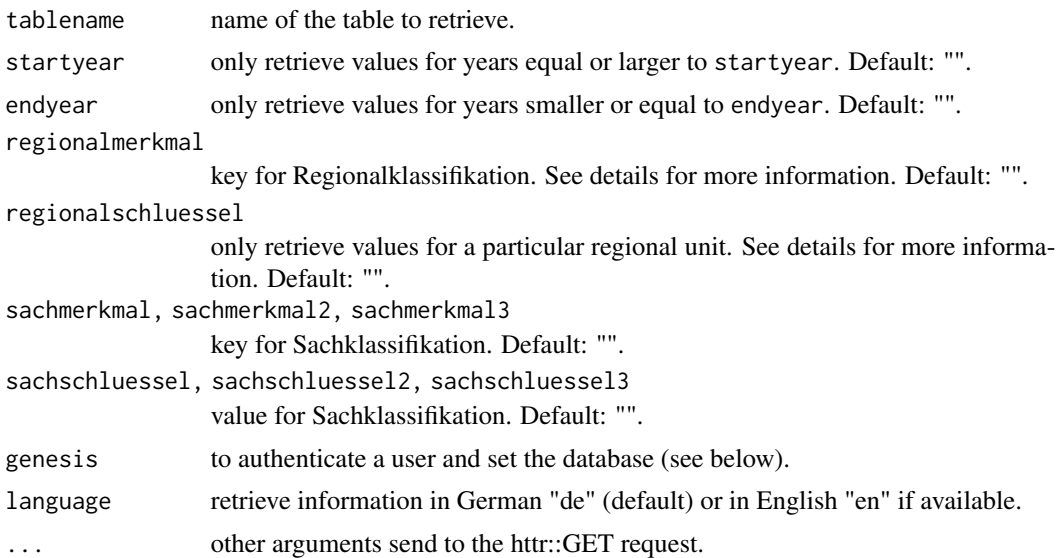

## Details

Use [retrieve\\_datalist](#page-7-1) to find the tablename based on the table series you are interested in. See the package description ([wiesbaden](#page-1-1)) for details about setting the login and database.

The parameter regionalschluessel can either be a single value (a single Amtlicher Gemeindeschlüssel) or a comma-separated list of values supplied as string. Wildcard character "\*" is allowed. If regionalschluessel is set, the parameter regionalmerkmal must also be set to GEMEIN, KREISE, REGBEZ, or DLAND.

#### Value

a data.frame. Value variables (\_val) come with three additional variables (\_qual, \_lock, \_err). The exact nature of these variables is unknown, but \_qual appears to indicate if \_val is a valid value. If qual=="e" the value in \_val is valid while if \_qual!="e" (then \_qual =  $("-", "/", "..", "x", ... )$ ) it is typically zero should/might be set to NA.

## See Also

[retrieve\\_datalist](#page-7-1) [wiesbaden](#page-1-1)

#### Examples

```
## Not run:
# Retrieve values for the table 14111KJ002 which contains the
# federal election results on the county level.
# Assumes that user/password are stored via save_credentials()
data <- retrieve_data(tablename="14111KJ002", genesis=c(db="regio") )
```
## <span id="page-7-0"></span>8 retrieve\_datalist

```
# ... only the values for the AfD.
data <- retrieve_data(tablename="14111KJ002", sachmerkmal="PART04",
  sachschluessel="AFD", genesis=c(db="regio"))
# ... or only values from Saxony
data <- retrieve_data(tablename="14111KJ002", regionalmerkmal="KREISE",
  regionalschluessel="14*", genesis=c(db="regio") )
## End(Not run)
```
<span id="page-7-1"></span>retrieve\_datalist *Retrieves List of Tables from GENESIS Databases*

#### Description

retrieve\_datalist retrieves a list of available data tables in a series.

#### Usage

```
retrieve_datalist(tableseries, genesis = NULL, language = "de", ...)
```
#### Arguments

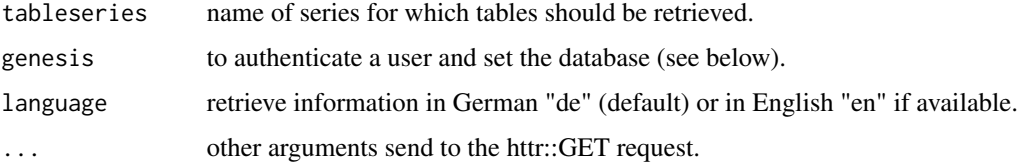

## Details

See the package description ([wiesbaden](#page-1-1)) for details about setting the login and database. To retrieve a list of all available data use tableseries="\*" or combine the wildcard character \* with a prefix (see below for an example).

#### Value

a data.frame

#### See Also

[retrieve\\_data](#page-5-1) [wiesbaden](#page-1-1)

## <span id="page-8-0"></span>retrieve\_metadata 9

#### Examples

```
## Not run:
# Retrieves list of available tables for the table series 14111
# which contains the federal election results.
# Assumes that user/password are stored via save_credentials()
d <- retrieve_datalist(tableseries="14111*", genesis=c(db="regio") )
## End(Not run)
```
retrieve\_metadata *Retrieves Meta Data from GENESIS Databases*

#### Description

retrieve\_metadata retrieves meta data.

#### Usage

```
retrieve_metadata(tablename, language = "de", genesis = NULL, ...)
```
#### Arguments

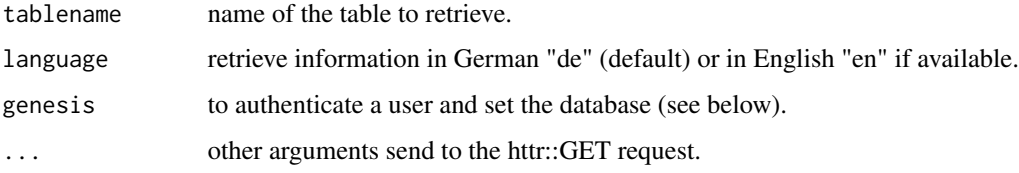

## Details

See the package description ([wiesbaden](#page-1-1)) for details about setting the login and database.

#### Value

a data.frame.

#### See Also

[wiesbaden](#page-1-1)

## Examples

```
## Not run:
# Meta data contain the explanations to the variable names for the table
# federal election results on the county level.
# Assumes that user/password are stored via save_credentials()
metadata <- retrieve_metadata(tablename="14111KJ002", genesis=c(db="regio") )
## End(Not run)
```
retrieve\_valuelabel *Retrieves Value Labels from GENESIS Databases*

#### Description

retrieve\_valuelabel retrieves value labels for variable

#### Usage

```
retrieve_valuelabel(
 variablename,
 valuelabel = "*",
  genesis = NULL,
 language = "de",
  ...
)
```
#### Arguments

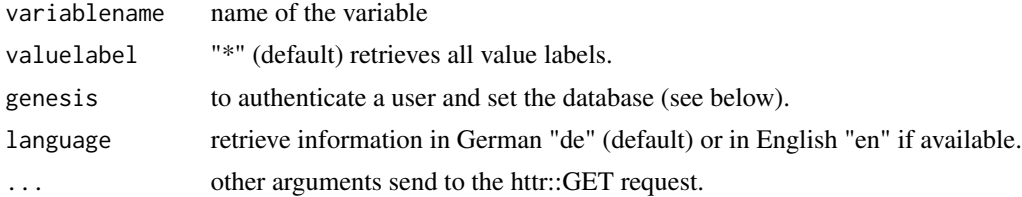

## Details

See the package description ([wiesbaden](#page-1-1)) for details about setting the login and database.

#### Value

a data.frame.

<span id="page-9-0"></span>

<span id="page-10-0"></span>retrieve\_varinfo 11

#### See Also

[retrieve\\_datalist](#page-7-1) [wiesbaden](#page-1-1)

#### Examples

```
## Not run:
# Value labels contain for the variable 'PART04' in the table with the
# federal election results on the county level.
# Assumes that user/password are stored via save_credentials()
metadata <- retrieve_valuelabel(variablename="PART04", genesis=c(db="regio") )
## End(Not run)
```
retrieve\_varinfo *Retrieves further information on a variable from GENESIS Databases*

## Description

retrieve\_varinfo retrieves further information.

#### Usage

```
retrieve_varinfo(variablename, genesis = NULL, language = "de", ...)
```
## Arguments

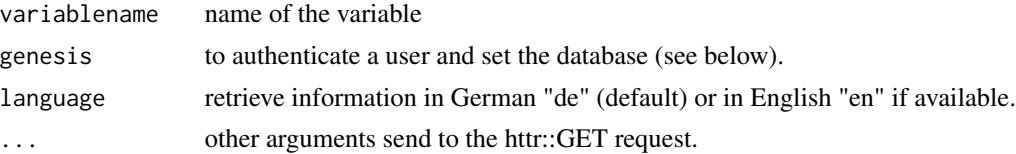

#### Details

See the package description ([wiesbaden](#page-1-1)) for details about setting the login and database.

#### Value

a data.frame.

## See Also

[retrieve\\_datalist](#page-7-1) [wiesbaden](#page-1-1)

## Examples

```
## Not run:
# Variable information 'AI2105' (Anteil der Empfänger von Arbeitslosengeld II im Alter
# von 15 bis 24 Jahren an der Bevölkerung gleichen Alters)
# Assumes that user/password are stored via save_credentials()
metadata <- retrieve_varinfo(variablename="AI2105", genesis=c(db="regio") )
## End(Not run)
```
<span id="page-11-1"></span>save\_credentials *Saves database credentials*

#### Description

save\_credentials saves a set of database credentials using the keyring package.

#### Usage

```
save_credentials(db, user, password)
```
#### Arguments

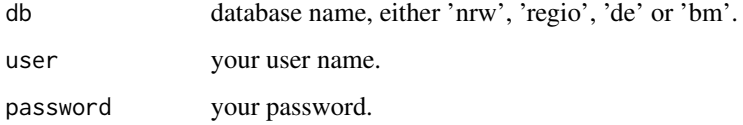

#### Details

User/password are stored in Keychain on macOS, Credential Store on Windows or Secret Service API on Linux. If a user/password pair for a database already exists, it is silently replaced with the new pair. This function relies on the [keyring](#page-0-0) package.

#### See Also

[wiesbaden](#page-1-1), [keyring](#page-0-0)

<span id="page-11-0"></span>

<span id="page-12-0"></span>

## Description

test\_login tests if the login works.

## Usage

```
test_login(genesis = NULL, ...)
```
## Arguments

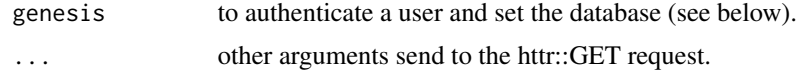

## Value

a string with the server return message.

## Examples

## Not run:

test\_login(genesis=c(db="regio") )

## End(Not run)

# <span id="page-13-0"></span>Index

```
download_csv, 2
keyring, 2, 12
read_csv2, 6
read_gv100, 4
read_header_genesis, 3, 5
retrieve_data, 6, 8
retrieve_datalist, 7, 8, 11
retrieve_metadata, 9
retrieve_valuelabel, 10
retrieve_varinfo, 11
save_credentials, 2, 12
```
test\_login, [13](#page-12-0)

wiesbaden, *[7](#page-6-0)[–12](#page-11-0)* wiesbaden *(*wiesbaden-package*)*, [2](#page-1-0) wiesbaden-package, [2](#page-1-0)